Good min'y

### CS 744: PYWREN

Shivaram Venkataraman Fall 2021

#### **ADMINISTRIVIA**

Project checkins due Nov 30th - Piazza 1 page - What have you done to far - What are some blockers! - What are some blockers! Poster presentation Dec 14th

Project grade breakdown

Intro: 5%

Mid-semester checkin: 5%

Poster: 10%

Final Report: 10%

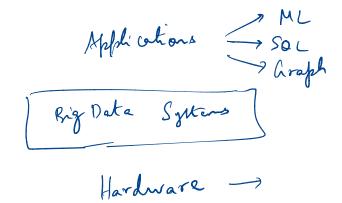

## NEW DATA, HARDWARE MODELS

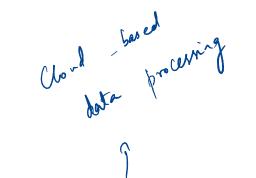

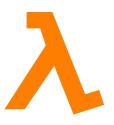

Serverless Computing

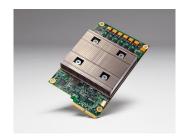

Compute Accelerators

Accelerators

Accelerators

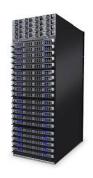

Infiniband Networks

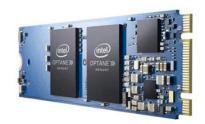

Non-Volatile Memory

File Systems etc.

## SERVERLESS COMPUTING

not actually without servers

1 machine 1 TB memory MOTIVATION: USABILITY
8 machine 1/8 TB memory MOTIVATION: USABILITY

EC2Instances.info Easy Amazon EC2 Instance Comparison

similar for Azure,

What instance type?

What base image?

How many to spin up?

What price? Spot?

Price is variable be might be might be

| Region: US East (N. Virginia) -     | Cost: Hourly - | Reserved: | 1 yr - No Upfront - | Columns - | Compare Selected Cle        | ar Filters  |                     |                              |          |                      |                     |                        |                     |
|-------------------------------------|----------------|-----------|---------------------|-----------|-----------------------------|-------------|---------------------|------------------------------|----------|----------------------|---------------------|------------------------|---------------------|
| Filter: Min Memory (GB):            | Compute Units: | S         | torage (GB):        |           |                             |             |                     |                              |          |                      |                     |                        |                     |
| Name                                | API Name       | Memory    | Compute Units (ECU) | vCPUs     | Storage                     | Arch        | Network Performance | EBS Optimized: Max Bandwidth | VPC Only | Linux On Demand cost | Linux Reserved cost | Windows On Demand cost | Windows Reserved co |
| Cluster Compute Eight Extra Large   | cc2.8xlarge    | 60.5 GB   | 88 units            | 32 vCPUs  | 3360.0 GB (4 * 840.0 C      | 3B) 64-     | it 10 Gigabit       | N/A                          | No       | \$2.000 hourly       | \$1.090 hourly      | \$2.570 hourly         | \$1.336 hourly      |
| Cluster GPU Quadruple Extra Large   | cg1.4xlarge    | 22.5 GB   | 33.5 units          | 16 vCPUs  | 1680.0 GB (2 * 840.0 C      | 3B) 64-     | it 10 Gigabit       | N/A                          | No       | \$2.100 hourly       | unavailable         | \$2.600 hourly         | unavailable         |
| T2 Nano                             | t2.nano        | 0.5 GB    | Burstable           | 1 vCPUs   | 0 GB (EBS or                | nly) 64-    | it Low              | N/A                          | Yes      | \$0.006 hourly       | \$0.005 hourly      | \$0.009 hourly         | \$0.007 hourly      |
| T2 Micro                            | t2.micro       | 1.0 GB    | Burstable           | 1 vCPUs   | 0 GB (EBS or                | nly) 32/64- | lt Low to Moderate  | N/A                          | Yes      | \$0.013 hourly       | \$0.009 hourly      | \$0.018 hourly         | \$0.014 hourly      |
| r2 Small                            | t2.small       | 2.0 GB    | Burstable           | 1 vCPUs   | 0 GB (EBS or                | nly) 32/64- | it Low to Moderate  | N/A                          | Yes      | \$0.026 hourly       | \$0.018 hourly      | \$0.036 hourly         | \$0.032 hourly      |
| 2 Medium                            | t2.medium      | 4.0 GB    | Burstable           | 2 vCPUs   | 0 GB (EBS or                | nly) 64-    | it Low to Moderate  | N/A                          | Yes      | \$0.052 hourly       | \$0.036 hourly      | \$0.072 hourly         | \$0.062 hourly      |
| 2 Large                             | t2.large       | 8.0 GB    | Burstable           | 2 vCPUs   | 0 GB (EBS or                | nly) 64-    | it Low to Moderate  | N/A                          | Yes      | \$0.104 hourly       | \$0.072 hourly      | \$0.134 hourly         | \$0.106 hourly      |
| //4 Large                           | m4.large       | 8.0 GB    | 6.5 units           | 2 vCPUs   | 0 GB (EBS or                | nly) 64-    | it Moderate         | 450.0 Mbps                   | Yes      | \$0.120 hourly       | \$0.083 hourly      | \$0.246 hourly         | \$0.184 hourly      |
| И4 Extra Large                      | m4.xlarge      | 16.0 GB   | 13 units            | 4 vCPUs   | 0 GB (EBS or                | nly) 64-    | it High             | 750.0 Mbps                   | Yes      | \$0.239 hourly       | \$0.164 hourly      | \$0.491 hourly         | \$0.366 hourly      |
| //4 Double Extra Large              | m4.2xlarge     | 32.0 GB   | 26 units            | 8 vCPUs   | 0 GB (EBS or                | nly) 64-    | it High             | 1000.0 Mbps                  | Yes      | \$0.479 hourly       | \$0.329 hourly      | \$0.983 hourly         | \$0.735 hourly      |
| /14 Quadruple Extra Large           | m4.4xlarge     | 64.0 GB   | 53.5 units          | 16 vCPUs  | 0 GB (EBS or                | nly) 64-    | it High             | 2000.0 Mbps                  | Yes      | \$0.958 hourly       | \$0.658 hourly      | \$1.966 hourly         | \$1.469 hourly      |
| //4 Deca Extra Large                | m4.10xlarge    | 160.0 GB  | 124.5 units         | 40 vCPUs  | 0 GB (EBS or                | nly) 64-    | it 10 Gigabit       | 4000.0 Mbps                  | Yes      | \$2.394 hourly       | \$1.645 hourly      | \$4.914 hourly         | \$3.672 hourly      |
| 14 16xlarge                         | m4.16xlarge    | 256.0 GB  | 188 units           | 64 vCPUs  | 0 GB (EBS or                | nly) 64-    | it 20 Gigabit       | 10000.0 Mbps                 | Yes      | \$3.830 hourly       | \$2.632 hourly      | \$7.862 hourly         | \$5.875 hourly      |
| 24 High-CPU Large                   | c4.large       | 3.75 GB   | 8 units             | 2 vCPUs   | 0 GB (EBS or                | nly) 64-    | it Moderate         | 500.0 Mbps                   | Yes      | \$0.105 hourly       | \$0.078 hourly      | \$0.193 hourly         | \$0.170 hourly      |
| 4 High-CPU Extra Large              | c4.xlarge      | 7.5 GB    | 16 units            | 4 vCPUs   | 0 GB (EBS or                | nly) 64-    | it High             | 750.0 Mbps                   | Yes      | \$0.209 hourly       | \$0.155 hourly      | \$0.386 hourly         | \$0.339 hourly      |
| 4 High-CPU Double Extra Large       | c4.2xlarge     | 15.0 GB   | 31 units            | 8 vCPUs   | 0 GB (EBS or                | nly) 64-    | it High             | 1000.0 Mbps                  | Yes      | \$0.419 hourly       | \$0.311 hourly      | \$0.773 hourly         | \$0.679 hourly      |
| 4 High-CPU Quadruple Extra Large    | c4.4xlarge     | 30.0 GB   | 62 units            | 16 vCPUs  | 0 GB (EBS or                | nly) 64-    | it High             | 2000.0 Mbps                  | Yes      | \$0.838 hourly       | \$0.621 hourly      | \$1.546 hourly         | \$1.357 hourly      |
| 24 High-CPU Eight Extra Large       | c4.8xlarge     | 60.0 GB   | 132 units           | 36 vCPUs  | 0 GB (EBS or                | nly) 64-    | nit 10 Gigabit      | 4000.0 Mbps                  | Yes      | \$1.675 hourly       | \$1.242 hourly      | \$3.091 hourly         | \$2.769 hourly      |
| 2 Extra Large                       | p2.xlarge      | 61.0 GB   | 12 units            | 4 vCPUs   | 0 GB (EBS or                | nly) 64-    | it High             | 750.0 Mbps                   | No       | \$0.900 hourly       | \$0.684 hourly      | \$1.084 hourly         | \$0.868 hourly      |
| 2 Eight Extra Large                 | p2.8xlarge     | 488.0 GB  | 94 units            | 32 vCPUs  | 0 GB (EBS or                | nly) 64-    | it 10 Gigabit       | 5000.0 Mbps                  | No       | \$7.200 hourly       | \$5.476 hourly      | \$8.672 hourly         | \$6.948 hourly      |
| 2 16xlarge                          | p2.16xlarge    | 732.0 GB  | 188 units           | 64 vCPUs  | 0 GB (EBS or                | nly) 64-    | it 20 Gigabit       | 10000.0 Mbps                 | No       | \$14.400 hourly      | \$10.951 hourly     | \$17.344 hourly        | \$13.895 hourly     |
| 32 Double Extra Large               | g2.2xlarge     | 15.0 GB   | 26 units            | 8 vCPUs   | 60.0 GB S                   | SD 64-      | it High             | 1000.0 Mbps                  | No       | \$0.650 hourly       | \$0.474 hourly      | \$0.767 hourly         | \$0.611 hourly      |
| 32 Eight Extra Large                | g2.8xlarge     | 60.0 GB   | 104 units           | 32 vCPUs  | 240.0 GB (2 * 120.0 GB SS   | SD) 64-     | it 10 Gigabit       | N/A                          | No       | \$2.600 hourly       | \$1.896 hourly      | \$2.878 hourly         | \$1.979 hourly      |
| 1 16xlarge                          | x1.16xlarge    | 976.0 GB  | 174.5 units         | 64 vCPUs  | 1920.0 GB S                 | SD 64-      | it 10 Gigabit       | 5000.0 Mbps                  | No       | \$6.669 hourly       | \$4.579 hourly      | \$9.613 hourly         | \$7.523 hourly      |
| 1 32xlarge                          | x1.32xlarge    | 1952.0 GB | 349 units           | 128 vCPUs | 3840.0 GB (2 * 1920.0 GB SS | SD) 64-     | nit 20 Gigabit      | 10000.0 Mbps                 | No       | \$13.338 hourly      | \$9.158 hourly      | \$19.226 hourly        | \$15.046 hourly     |
| 3 High-Memory Large                 | r3.large       | 15.25 GB  | 6.5 units           | 2 vCPUs   | 32.0 GB S                   | SD 64-      | nit Moderate        | N/A                          | No       | \$0.166 hourly       | \$0.105 hourly      | \$0.291 hourly         | \$0.238 hourly      |
| 13 High-Memory Extra Large          | r3.xlarge      | 30.5 GB   | 13 units            | 4 vCPUs   | 80.0 GB S                   | SD 64-      | it Moderate         | 500.0 Mbps                   | No       | \$0.333 hourly       | \$0.209 hourly      | \$0.583 hourly         | \$0.428 hourly      |
| 3 High-Memory Double Extra Large    | r3.2xlarge     | 61.0 GB   | 26 units            | 8 vCPUs   | 160.0 GB S                  | SD 64-      | elt High            | 1000.0 Mbps                  | No       | \$0.665 hourly       | \$0.418 hourly      | \$1.045 hourly         | \$0.824 hourly      |
| 3 High-Memory Quadruple Extra Lar   | ge r3.4xlarge  | 122.0 GB  | 52 units            | 16 vCPUs  | 320.0 GB S                  | SD 64-      | it High             | 2000.0 Mbps                  | No       | \$1.330 hourly       | \$0.836 hourly      | \$1.944 hourly         | \$1.490 hourly      |
| 3 High-Memory Eight Extra Large     | r3.8xlarge     | 244.0 GB  | 104 units           | 32 vCPUs  | 640.0 GB (2 * 320.0 GB SS   | SD) 64-     | nit 10 Gigabit      | N/A                          | No       | \$2.660 hourly       | \$1.672 hourly      | \$3.500 hourly         | \$1.989 hourly      |
| 2 Extra Large                       | i2.xlarge      | 30.5 GB   | 14 units            | 4 vCPUs   | 800.0 GB S                  | SD 64-      | nit Moderate        | 500.0 Mbps                   | No       | \$0.853 hourly       | \$0.424 hourly      | \$0.973 hourly         | \$0.565 hourly      |
| 2 Double Extra Large                | i2.2xlarge     | 61.0 GB   | 27 units            | 8 vCPUs   | 1600.0 GB (2 * 800.0 GB SS  | SD) 64-     | it High             | 1000.0 Mbps                  | No       | \$1.705 hourly       | \$0.848 hourly      | \$1.946 hourly         | \$1.131 hourly      |
| 2 Quadruple Extra Large             | i2.4xlarge     | 122.0 GB  | 53 units            | 16 vCPUs  | 3200.0 GB (4 * 800.0 GB SS  | SD) 64-     | elt High            | 2000.0 Mbps                  | No       | \$3.410 hourly       | \$1,696 hourly      | \$3.891 hourly         | \$2,260 hourly      |
| Eight Extra Large                   | i2.8xlarge     |           | 104 units           | 32 vCPUs  | 6400.0 GB (8 * 800.0 GB SS  |             | nit 10 Gigabit      | N/A                          | No       | \$6.820 hourly       | \$3.392 hourly      | \$7.782 hourly         | \$4.521 hourly      |
| 2 Extra Large                       | d2.xlarge      |           | 14 units            | 4 vCPUs   | 6000.0 GB (3 * 2000.0 C     |             | it Moderate         | 750.0 Mbps                   | No       | \$0.690 hourly       | \$0.402 hourly      | \$0.821 hourly         | \$0.472 hourly      |
| 2 Double Extra Large                | d2.2xlarge     |           | 28 units            | 8 vCPUs   | 12000.0 GB (6 * 2000.0 C    |             | it High             | 1000.0 Mbps                  | No       | \$1,380 hourly       | \$0.804 hourly      | \$1.601 hourly         | \$0.885 hourly      |
| 2 Quadruple Extra Large             | d2.4xlarge     | 122.0 GB  |                     | 16 vCPUs  | 24000.0 GB (12 * 2000.0 G   |             | it High             | 2000.0 Mbps                  | No       | \$2.760 hourly       | \$1.608 hourly      | \$3.062 hourly         | \$1.690 hourly      |
| 2 Eight Extra Large                 | d2.8xlarge     |           | 116 units           | 36 vCPUs  | 48000.0 GB (24 * 2000.0 G   |             | it 10 Gigabit       | 4000.0 Mbps                  | No       | \$5.520 hourly       | \$3.216 hourly      | \$6.198 hourly         | \$3.300 hourly      |
| II1. High I/O Quadruple Extra Large | hi1.4xlarge    |           | 35 units            | 16 vCPUs  | 2048.0 GB (2 * 1024.0 GB SS | ,           | nit 10 Gigabit      | N/A                          | No       | \$3.100 hourly       | \$1.698 hourly      | \$3.580 hourly         | \$2.260 hourly      |
| ligh Storage Eight Extra Large      | hs1.8xlarge    | 117.0 GB  |                     | 16 vCPUs  | 48000.0 GB (24 * 2000.0 G   |             | oit 10 Gigabit      | N/A                          | No       | \$4.600 hourly       | \$2.574 hourly      | \$4.931 hourly         | \$2.961 hourly      |
| -g., o.o.ago tigin txua taige       | no nonarge     | 117.0 GB  | oo ama              | .0 10108  | .000.0 GD (4 2000.0 C       | 34.         | argaun              | 1071                         |          | O O CO TRUITY        | QLIOT T HOURY       | 4 noo i nouny          | 4E.OJI Houny        |

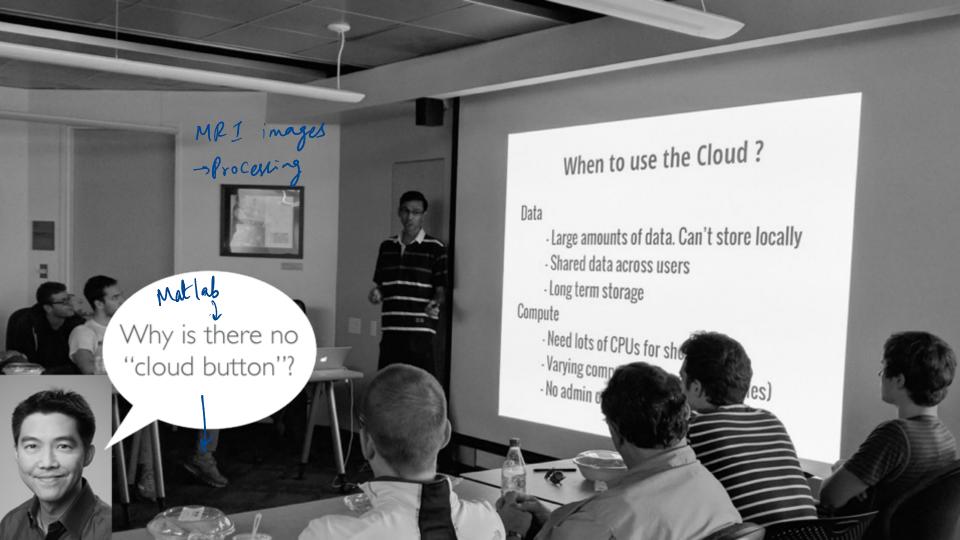

## **ABSTRACTION LEVEL?**

users / der write application SOL query write application Page Rank Logistic Regression **Application** Spark / PyTorch /... Compute Framework Amazon EC2 -CloudLab -Hardware Private Cluster install spark / Rytord | etc. Lown.

· I vision I challenge

- Snow flake
- large, small wire **Application** Compute Framework

# STATELESS DATA PROCESSING

| Split or break the Big Da<br>- Compute layer -                                                                                                    | ta Syrtems  -> ephemeral / chiappear after      | 15 miss intermed result      |
|----------------------------------------------------------------------------------------------------|-------------------------------------------------|------------------------------|
| > Storage layer                                                                                                    | Key Value Store (Low Latency)                   | Container Container          |
| Compute will be computed in 15 mins and to the computer of the computer of the | Function Scheduler  Blob Store (High Bandwidth) | Container Container          |
| pre emples reeds to server reds to handle this results                                                                                                    |                                                 | S3 used for inputs   outputs |

#### Fixed sized compute unit

## "SERVERLESS" COMPUTING

300-900 seconds single-core I time

512 MB in /tmp \ \ \mathcal{M}

3-I0GB RAM

Python, Java, node.js

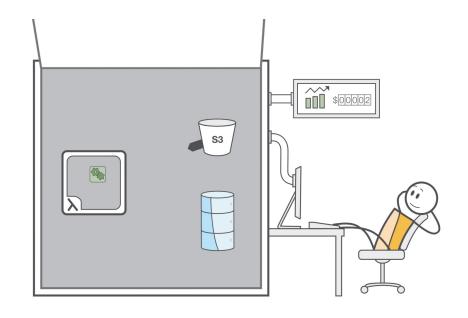

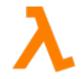

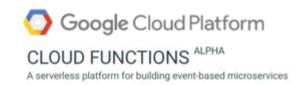

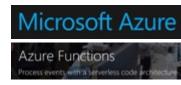

## **PYWREN API**

wrenexec = pywren.default\_executor() which invokes the UPF on the given hit xlist = np.arange(10) futures = wrenexec.map(addone, xlist) print [f.result() for f in futures] The output is as expected: [1, 2, 3, 4, 5, 6, 7, 8, 9, 10]

Litt of libraries PYWREN: HOW IT WORKS | runner.map(fn, data) - Servalize function and - Trigger serverles functions [] -> fn (data[0]).
[] -> fn (data[1]) future.result() -> Poll the output bucket

to check if tasks complete ~ 1000s of lambda Ly overhead rutup the cloud your laptop

#### HOW IT WORKS

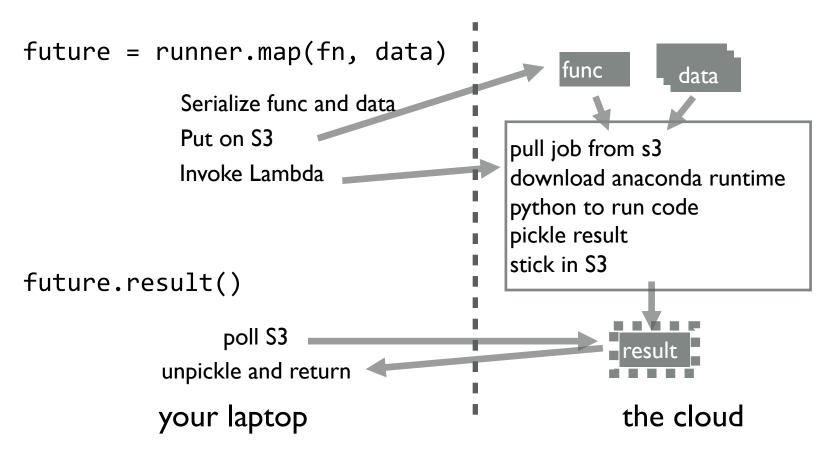

## STATELESS FUNCTIONS: WHY NOW?

Container

What are the trade-offs?

\_ S3 is faster than sigle SSD

goes to diff destinations Ly IOPS more

| Net               | work               |
|-------------------|--------------------|
| Storage Medium    | Write Speed (MB/s) |
| SSD on c3.8xlarge | 208.73             |
| SSD on i2.8xlarge | 460.36             |

| Co- lo | ration  | 9 | 5 | 50  | r. <i>K</i> |
|--------|---------|---|---|-----|-------------|
| with   | comput. | e | M | not | Head        |

4 SSDs on i2.8xlarge

**S**3

important? -> Interesting / Saxpring trend

1768.04

501.13

MAP AND REDUCE?

Intermediate data small files

Ly ephemeral Inputs - 53/block Input Output Data Data ~ 1000 map functions & 1000 reduce IM files each napper produces output for each reducer intermediate.

PARAMETER SERVERS

Sparse ML models
L) gradient update would
only acceps subset of the
model

Use lambdas to run "workers"

Parameter server as a service ?

Doeset work tet well when you need to read the entire model

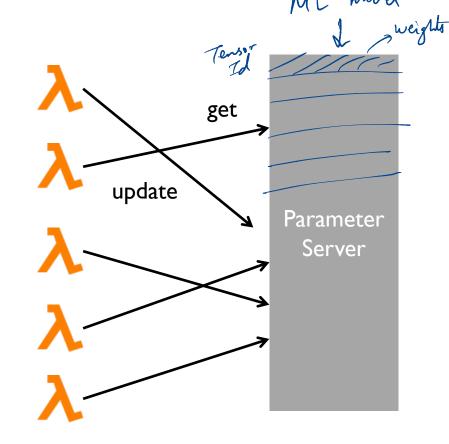

WHEN SHOULD WE USE SERVERLESS?

| Yes!                                                     | Maybe not ?                                          |
|----------------------------------------------------------|------------------------------------------------------|
| overheads lower/Eare of development                      | - Pont get to choose hardware<br>> which kind of CPU |
| - Foult follerance pre-baked into denign                 | - Balance compute, shuffle                           |
| > Idle time   La port pay for idle time                  | > shuffle interive, overheads                        |
| -> More elastic !  -> More data and very little confute! | - Cannot decompose the work  you reed to do          |

#### **SUMMARY**

Motivation: Usability of big data analytics

Approach: Language-integrated cloud computing

#### **Features**

- Breakdown computation into stateless functions
- Schedule on serverless containers
- Use external storage for state management

Open question on scheduling, overheads

## DISCUSSION: MIDTERM 1

#### **NEXT UP**

Happy Thanksgiving!

Post-Thanksgiving:

- Mid-semester project check-in, Nov 30th
- SplitFS, TPU papers
- Midterm 2, Dec 7th